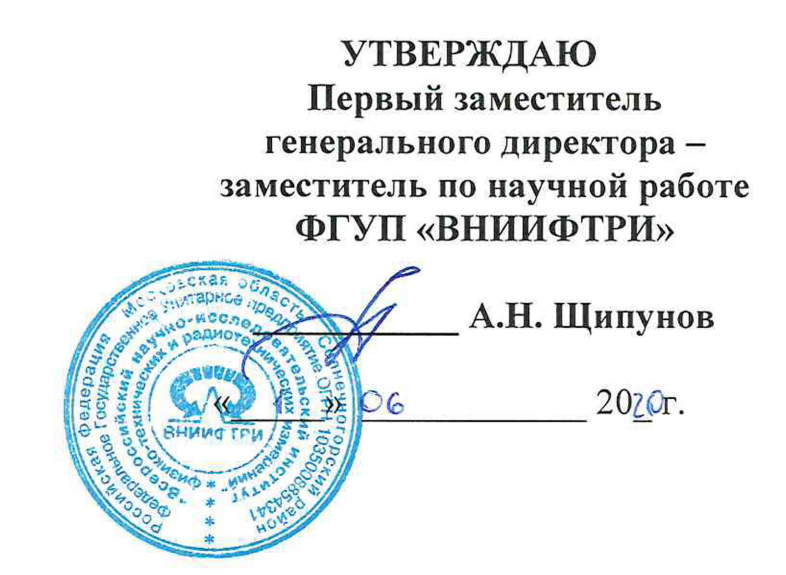

# **Государственная система обеспечения единства измерений**

**Системы измерительные с фото- видеофиксацией «АВРОРА»**

**М етодика поверки 4278-001-34576421-2019 МП** 

## СОДЕРЖАНИЕ

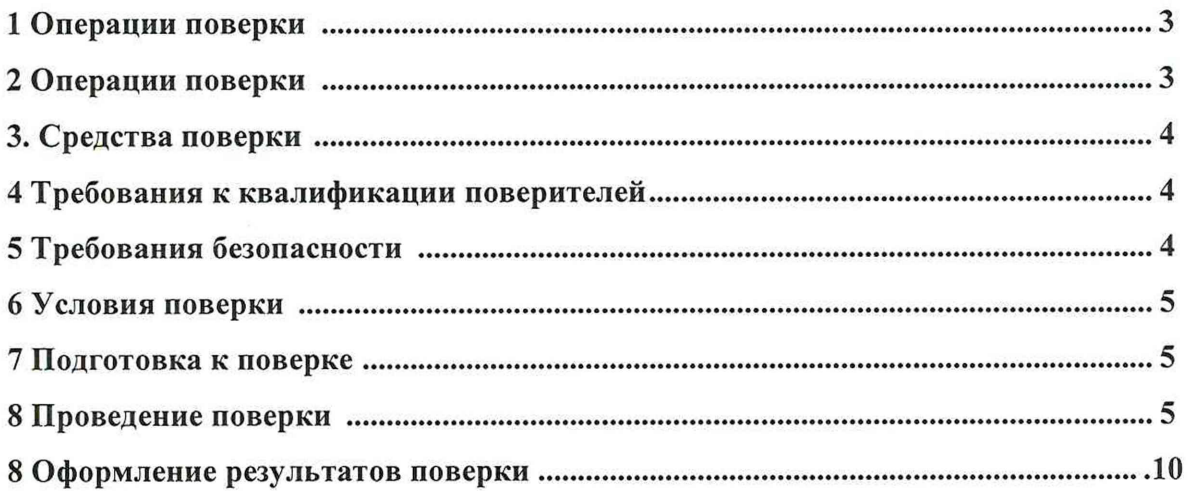

#### 1. Общие положения

1.1. Настоящая методика распространяется на Системы измерительные с фотовидеофиксацией «АВРОРА» (далее по тексту - Системы), изготавливаемые ООО «НИЭС» г. Санкт-Петербург, ООО «РОСТ-Групп» г. Ижевск и устанавливает объем и методы первичной, периодической поверок.

Интервал между поверками - два года.

#### 2. Операции поверки

2.1. При проведении поверки должны быть выполнены операции, указанные в таблице 1.

2.2. Допускается возможность проводить поверку для меньшего числа измеряемых величин.

2.3. Допускается проводить операции по пунктам 8.1, 8.2, 8.3.1, 8.3.2 в лабораторных условиях.

2.4. Внеочередная поверка, обусловленная ремонтом Системы, проводится в объеме первичной поверки.

2.5. При наличии функции измерения скорости движения ТС на контролируемом участке дороги, внеочередная поверка, обусловленная изменением местоположения Системы, проводится в объеме первичной поверки.

#### Таблица 1

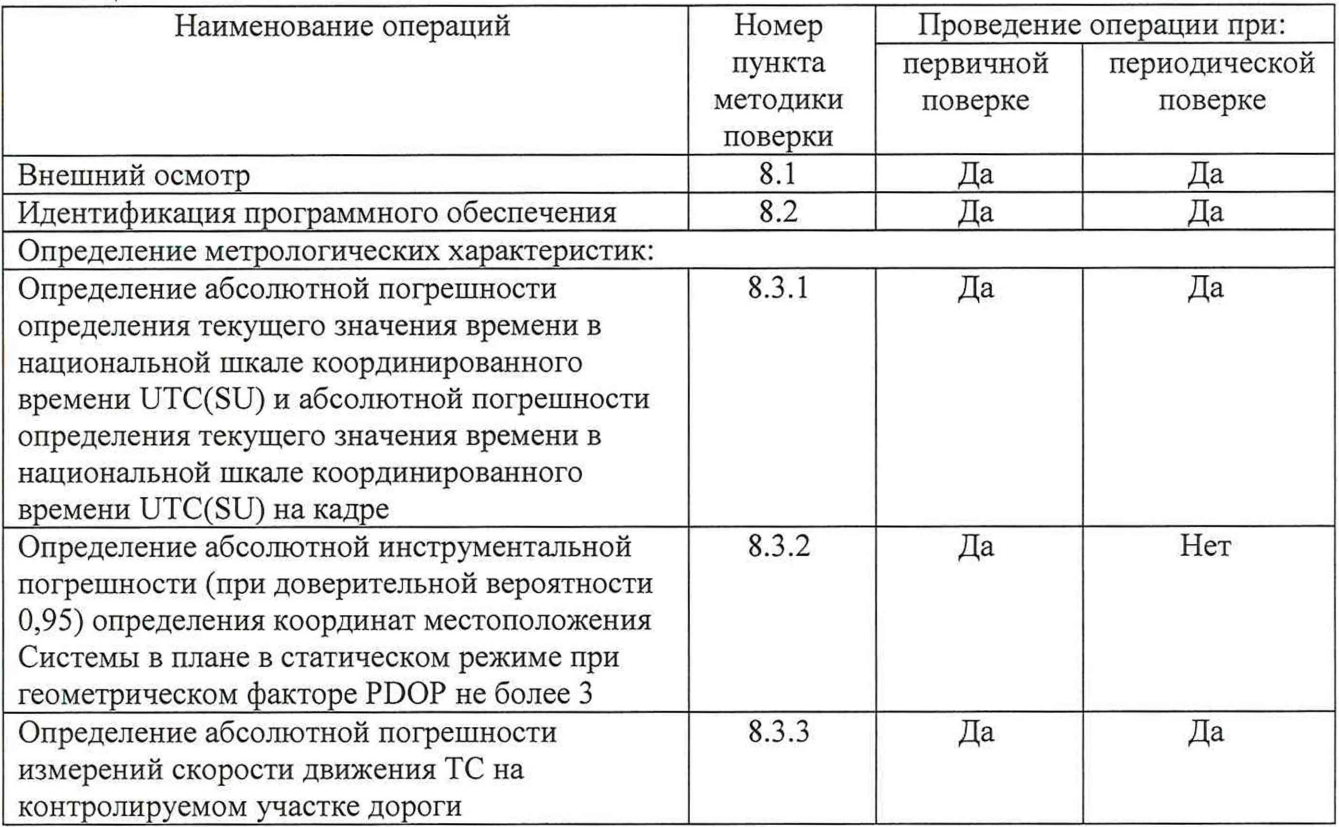

## 3. Средства поверки

3.1. При проведении поверки должны применяться основные средства поверки, указанные в таблице 2.

3.2. Применяемые при поверке средства измерений должны быть поверены, исправны и иметь свидетельства о поверке.

3.3. Допускается применение других средств измерений, обеспечивающих проведение измерений с требуемой точностью.

Таблица 2

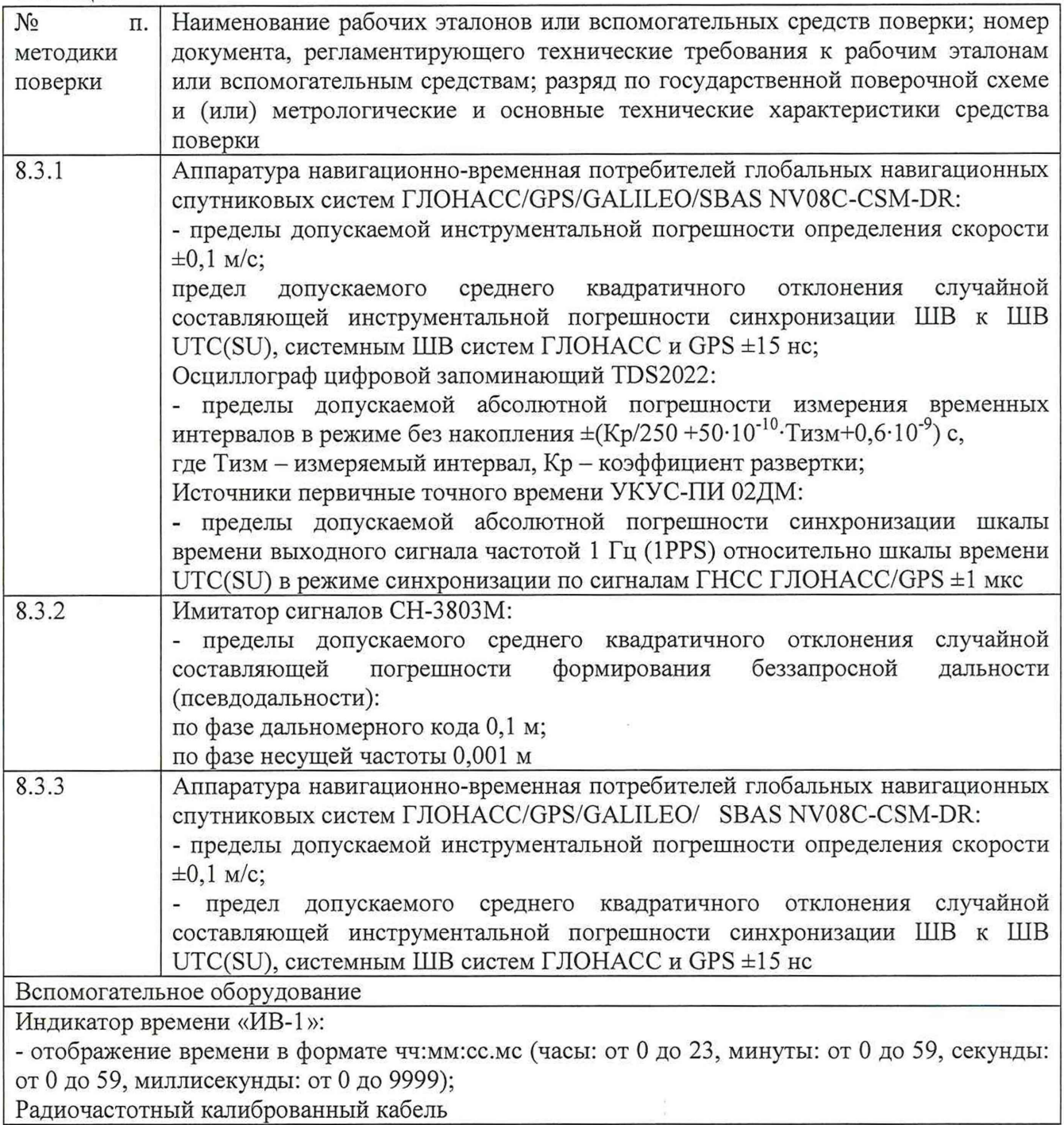

## 4. Требования к квалификации поверителей

4.1. К проведению поверки могут быть допущены лица, имеющие высшее или среднее

техническое образование, практический опыт и квалификацию поверителя в области радиотехнических измерений.

### 5. Требования безопасности

5.1. Во время подготовки к поверке и при ее проведении необходимо соблюдать правила техники безопасности и производственной санитарии в электронной промышленности, правила техники безопасности при эксплуатации электроустановок и требования, установленные технической документацией на используемые при поверке основные и вспомогательные средства поверки.

### 6. Условия поверки

При проведении поверки должны соблюдаться следующие условия:

6.1. Поверка в лабораторных условиях:

- температура окружающего воздуха от плюс  $10^{\circ}$ С до плюс  $35^{\circ}$ С,
- относительная влажность от 20 до 80 %;

6.2. Поверка на месте эксплуатации Системы:

- температура окружающего воздуха от минус 50 °С до плюс 60 °С,
- относительная влажность до 95 %;

#### 7. Подготовка к поверке

<span id="page-4-0"></span>7.1. Поверитель должен изучить Руководство по эксплуатации Системы и Руководства по эксплуатации используемых средств поверки.

#### 8. . Проведение поверки

8.1. Внешний осмотр

8.1.1. При проведении внешнего осмотра должно быть установлено соответствие Системы следующим требованиям:

- комплектность Системы должна соответствовать комплектности, указанной в формуляре;

- на корпусах компонентов Системы должны быть нанесены маркировка и заводской номер, пломбировка должна быть в целостности.

- компоненты Системы не должны иметь механических повреждений, влияющих на их работу.

8.1.2. Результаты поверки по данному пункту считать положительными, если обеспечивается выполнение всех перечисленных в пункте требований.

8.2. Идентификация программного обеспечения

8.2.1. Проверить соответствия заявленных идентификационных данных (идентификационное наименование, номер версии, цифровой идентификатор) программного обеспечения (ПО) системы в соответствии с руководством по эксплуатации Системы.

8.2.2. Результаты поверки считать положительными, если идентификационные данные ПО соответствуют идентификационным данным, приведенным в таблице 3.

 $\Gamma$ аблица 3  $\Gamma$ 

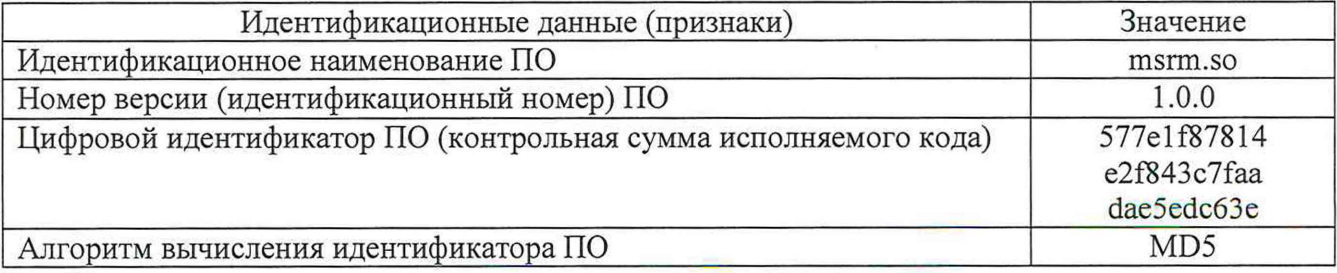

8.3. Определение метрологических характеристик

8.3.1. Определение абсолютной погрешности определения текущего значения времени в национальной шкале координированного времени UTC(SU)

8.3.1.1. Включить и настроить, при необходимости, Систему согласно руководству по эксплуатации.

8.3.1.2. Подключить эталонный источник опорного сигнала (NV08C-CSM-DR) и Систему к осциллографу, согласно схеме, приведенной на рисунке 1.

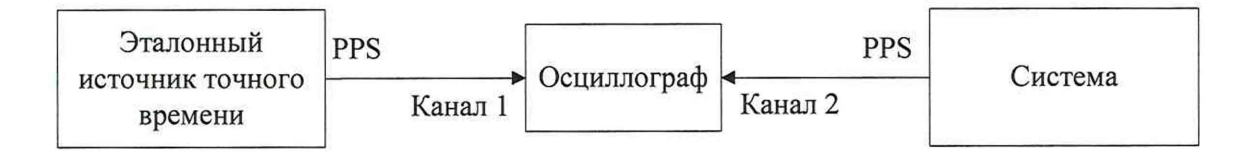

Рисунок 1 Схема подключения

8.3.1.3. Установить на осциллографе следующие настройки:

- коэффициент развертки 25 нс/дел;
- синхронизация по переднему фронту;
- уровень синхронизации 50 %;
- 1 (первый) канал синхронизации.

8.3.1.4. Включить и подготовить эталонный источник точного времени (УКУС-ПИ 02ДМ), а также внешнее цифровое табло отображения времени согласно их ЭД.

8.3.1.5. Установить следующие режимы работы эталонного источника точного времени:

- приём сигналов ГНСС - только ГЛОНАСС;

 $-$  опорная шкала времени  $-$  UTC(SU);

- часовая зона - в соответствии с часовой зоной проведения измерений.

8.3.1.6. Разместить цифровое табло отображения времени эталонного источника точного времени (внешнее цифровое табло отображения времени, подключённое к источнику точного времени) в зоне контроля Системы и убедиться в четкости его изображения.

8.3.1.7. Произвести не менее 10 фотофиксаций цифрового табло отображения времени. При этом Система присвоит каждому кадру значение измеренного времени.

8.3.1.8. На осциллографе провести не менее 10 измерений.

8.3.1.9. Измеренное значение на осциллографе, с учетом задержек в кабеле, соответствует абсолютной погрешности синхронизации шкалы времени системы относительно национальной шкалы координированного времени UTC(SU)  $\Delta T_i$ .

8.3.1.10. Определить значение абсолютной погрешности определения текущего значения времени в национальной шкале координированного времени UTC(SU) на кадре для каждого измерения по формуле (1):

$$
\Delta \tau_i = \tau_{Ki} - \tau_{3i},\tag{1}
$$

где  $\tau_{Ki}$  – значение времени, присвоенное i-му кадру СИ.

 $\tau_{3i}$  - значение времени на цифровом табло отображения времени эталонного источника точного времени на i-м кадре.

8.3.1.11. Результаты поверки считать положительными, если значения абсолютной погрешности определения текущего значения времени в национальной шкале

координированного времени UTC(SU) для всех измерений находятся в пределах ±100 не и значение абсолютной погрешности определения текущего значения времени в национальной шкале координированного времени UTC(SU) на кадре для всех измерений для видеодатчиков ВДС-01 и измерительно-регистрирующих модулей ИРМ-01, ИРМ-01П находится в пределах  $\pm 1$  мс и для видеодатчиков ВДС-02, ВДП-01 и измерительно-регистрирующих модулей ИРМ-02, ИРМ-02П находится в пределах  $\pm 1$  с.

8.3.2. Определение абсолютной инструментальной погрешности (при доверительной вероятности 0,95) определения координат местоположения Системы в плане в статическом режиме при геометрическом факторе PDOP не более 3

8.3.2.1. Подключить имитатор сигналов ГНСС к системе согласно рисунку 2.

8.3.2.2. Подготовить и запустить сценарий имитации с параметрами, представленными в таблице 4 без формируемых сигналов функциональных дополнений.

8.3.2.3.  $To6$ пица  $\Lambda$ 

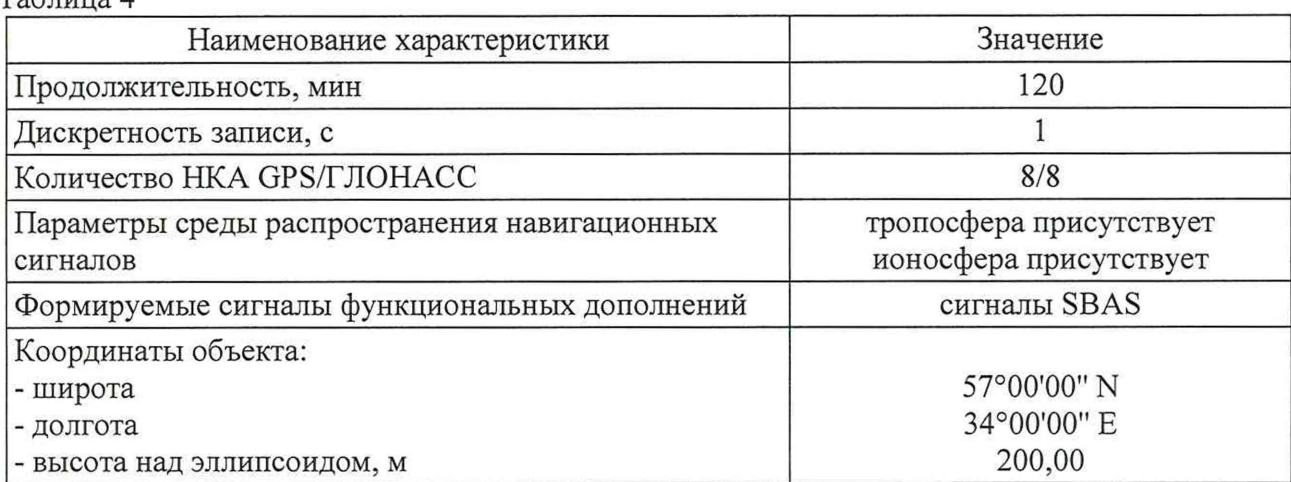

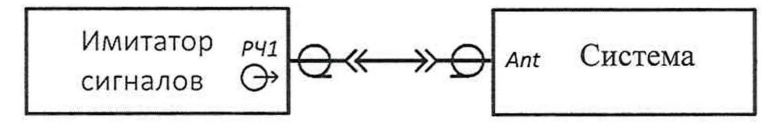

Рисунок 2

8.3.2.4. Провести измерения и запись координат системой согласно руководству по эксплуатации на систему.

8.3.2.5. Выбрать из измерений координат не менее 1000 с геометрическим фактором PDOP не более 3.

8.3.2.6. Рассчитать абсолютную погрешность определения широты по формуле (2):

$$
\Delta B_i = B_{\rm ni} - B_{\rm ol},\tag{2}
$$

где і — эпоха измерений;

*ВИ1* — измеренная широта системой, град.;

*Boi* — опорная широта, град.

8.3.2.7. Рассчитать абсолютную погрешность определения долготы по формуле (3):

$$
\Delta L_i = L_{ni} - L_{oi},\tag{3}
$$

где L<sub>иі</sub> — измеренная долгота системой, град.;  $L_{oi}$  — опорная долгота, град.

8.3.2.8. Перевести полученные значения абсолютной погрешности определения широты и долготы в метры по формулам (4), (5):

$$
\Delta B_i' = \frac{\Delta B_i \cdot \pi}{180} \frac{a \cdot (1 - e^2)}{\sqrt{(1 - e^2 \cdot \sin^2 B_{0i})^3}},\tag{4}
$$

$$
\Delta L'_{i} = \frac{\Delta L_{i} \cdot \pi}{180} \frac{a \cdot (1 - e^{2}) \cdot \cos B_{0i}}{\sqrt{(1 - e^{2} \cdot \sin^{2} B_{0i})^{3}}},\tag{5}
$$

где  $\Delta B_i$ ,  $\Delta L_i$  — абсолютные погрешности определения широты и долготы на *i*-ю эпоху, град;

а — большая полуось общеземного эллипсоида, м (WGS-84: а = 6378137 м);

е — эксцентриситет общеземного эллипсоида (WGS-84: e2 = 0,00669437999).

8.3.2.9. Рассчитать математическое ожидание определения погрешности широты по формуле (6), долготы по формуле (7):

$$
M_B = \frac{1}{N} \cdot \sum_{i=1}^{N} \Delta B'_i,\tag{6}
$$

$$
M_L = \frac{1}{N} \cdot \sum_{i=1}^{N} \Delta L_i',\tag{7}
$$

где N - число измерений.

8.3.2.10. Рассчитать СКО определения погрешности широты по формуле (8), долготы по формуле (9):

$$
\sigma_B = \sqrt{\frac{\sum_{j=1}^{N} (AB'_i - M_B)^2}{N-1}},
$$
\n(8)\n
$$
\sigma_L = \sqrt{\frac{\sum_{j=1}^{N} (AL'_i - M_L)^2}{N-1}}.
$$
\n(9)

8.3.2.11. Рассчитать границы инструментальной погрешности (при доверительной вероятности 0,95) определения координат местоположения системы в плане по формуле (10):

$$
\Pi = \pm \left( \sqrt{M_B^2 + M_L^2} + 2 \cdot \sqrt{\sigma_B^2 + \sigma_L^2} \right).
$$
 (10)

8.3.2.12. Подготовить и запустить сценарий имитации с параметрами, представленными в таблице 4 с формируемыми сигналами функциональных дополнений.

8.3.2.13. Повторить п.8.3.2.4 - 8.3.2.11.

8.3.2.14. Результаты поверки считать положительными, если значения абсолютной инструментальной погрешности (при доверительной вероятности 0,95) определения координат местоположения системы в плане в статическом режиме при геометрическом  $\mu$  факторе PDOP не более 3 находятся в пределах  $\pm$ 5 м в автономном режиме и в пределах  $\pm$ 1.5 м с использованием дифференциального режима SBAS.

8.3.3. Определение абсолютной погрешности измерения скорости движения ТС на контролируемом участке дороги.

8.3.3.1. Определение погрешности измерений скорости на контролируемом участке дороги проводится сравнением значения скорости измеренной Системой и значения скорости с эталонного навигационного приемника.

8.3.3.2. Подключить эталонный навигационный приемник к персональному компьютеру с установленным программным обеспечением для записи данных в файл с эталонного навигационного приемника, и разместить их в автомобиле.

8.3.3.3. Установить частоту выдачи данных эталонным навигационным приемником (темп решения) 10 Гц. Начать запись данных с эталонного навигационного приемника.

8.3.3.4. Проехать на автомобиле контролируемый участок дороги не менее 3 раз с разными скоростями, при этом две скорости должны быть минимально и максимально возможными на данном участке дороги.

8.3.3.5. Рекомендуется выбирать минимально и максимально возможные скорости движения автомобиля основываясь, в первую очередь, на обеспечении безопасности участников движения на контролируемом участке дороги во время поверки.

8.3.3.6. Остановить запись данных с эталонного навигационного приемника.

8.3.3.7. По данным с системы определить время фиксации автомобиля на въезде и выезде с контролируемого участка дороги для всех проездов.

8.3.3.8. Выбрать из записанных данных с эталонного навигационного приемника данные, соответствующие интервалам времени нахождения автомобиля на контролируемом участке дороги для всех проездов.

8.3.3.9. Определить эталонную скорость движения автомобиля на контролируемом участке дороги по данным с эталонного навигационного приемника по формуле (11):

$$
V_{\Im i} = \frac{\sum_{j=1}^{N} V j(i)}{N},\tag{11}
$$

где *V3i -* значение скорости на контролируемом участке дороги по данным с эталонного навигационного приемника для /-го проезда, выраженное в км/ч;

 $Vj(i)$  - значение мгновенной скорости по данным с эталонного навигационного приемника для /-го проезда, выраженное в км/ч;

N - количество значений мгновенной скорости по данным с эталонного навигационного приемника для /-го проезда.

8.3.3.10.

8.3.3.11. Рассчитать значение абсолютной погрешности измерений скорости на контролируемом участке дороги по формуле (12):

$$
\Delta V_i = V_i - V_{\partial i} \tag{12}
$$

где *Vi* - значение скорости на контролируемом участке дороги, измеренное Системой для /-го проезда, выраженное в км/ч;

8.3.3.12. Результаты поверки считать положительными, если абсолютная погрешности измерений скорости движения ТС на контролируемом участке для скорости до 100 км/ч

находятся в пределах  $\pm 1$  км/ч, от 100 до 255 км/ч включительно находятся в пределах  $\pm 2$  км/ч, свыше 255 км/ч находятся в пределах ±3 км/ч.

## 9. Оформление результатов поверки

9.1. На системы, прошедшие поверку с положительными результатами, выдается свидетельство о поверке установленной формы.

9.2. При отрицательных результатах поверки система к применению не допускается, свидетельство о поверке аннулируется и на него выдается извещение о непригодности.

Заместитель начальника НИО-10-Заместитель начальника НИО-10-<br>начальник НИЦ ФГУП ВНИИФТРИ *Следе* Е.В. Рак